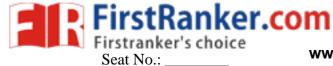

## **GUJARAT TECHNOLOGICAL UNIVERSITY**

MBA - SEMESTER 3 - EXAMINATION - WINTER 2018

| Subject Code: 3539251 Date:07/12/20 Subject Name: Relational Database Management System (RDBMS) Time: 10:30 AM To 01:30 PM Total Marks: Instructions: |     |                                                                                                    |    |
|----------------------------------------------------------------------------------------------------|-----|----------------------------------------------------------------------------------------------------|----|
|                                                                                                    |     | Attempt all questions.  Make suitable assumptions wherever necessary.  Figures to the right indicate full marks. |    |
| Q: 1                                                                                                    | (a) | Answer the following questions.                                                                                  | 14 |
|                                                                                                    |     | A. Database                                                                                                    |    |
|                                                                                                    |     | B. Meta data                                                                                                    |    |
|                                                                                                    |     | C. Entity                                                                                                    |    |
|                                                                                                    |     | D. Attribute                                                                                                    |    |
|                                                                                                    |     | E. Cardinality                                                                                                   |    |
|                                                                                                    |     | F. SQL                                                                                                    |    |
|                                                                                                    |     | G. DML                                                                                                    |    |
| Q: 2                                                                                                    | (a) | Explain disadvantages of conventional file based system over DBMS.                                               | 7  |
|                                                                                                    | (b) | Explain the database architecture with necessary examples.                                                       | 7  |
|                                                                                                    |     | OR                                                                                                    |    |
|                                                                                                    | (b) | Explain various components of database management system.                                                        | 7  |
| Q: 3                                                                                                    | (a) | Explain Hierarchical database model with proper example.                                                         | 7  |
|                                                                                                    | (b) | Explain various keys available in ER diagram.                                                                    | 7  |
|                                                                                                    |     | OR                                                                                                    |    |
|                                                                                                    | (a) | Explain Normalization process with suitable examples.                                                            | 7  |
|                                                                                                    | (b) | Explain Logical database model with example.                                                                     | 7  |
| Q: 4                                                                                                    | (a) | Explain Codd's rule with proper examples.                                                                        | 7  |
|                                                                                                    | (b) | Explain relational data structure with consideration of Employee database of                                     | 7  |
|                                                                                                    |     | any organization.                                                                                                |    |
|                                                                                                    |     | OR                                                                                                    |    |
| Q: 4                                                                                                    | (a) | Explain decomposition with proper example.                                                                       | 7  |

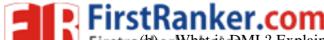

Firstracker.com

Firstracker.Whatos QML? Explain various commands available under DML with suitable 7

www.FirstRanker.com www.FirstRanker.com

Homefab is one of the leading furniture showrooms in Ahmedabad. They have 14 Q: 5 their own designing workshop for different furniture requirements. Now owner Mr. Virendra wants to digitalize all the available database of sales people, employee, customer, product line, vendor list & details of raw material.

Using this information create ER diagram for Homefab furniture.

OR

- For the above case, write various SQL database definition commands 7 Q: 5 (a)
  - (b) For the above case, write various SQL transactional control commands.

\*\*\*\*\*

Best of Luck

MWW.FirstPainker.com

7